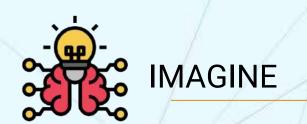

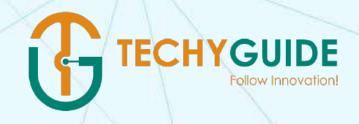

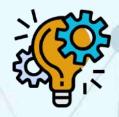

**IDEATE** 

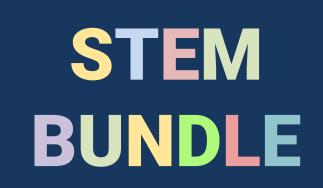

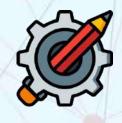

**INNOVATE** 

### WHAT YOU WILL GET?

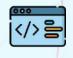

Coding

- 90 Live Classes
- Robotics
- 2 Lifetime Access to Course ID

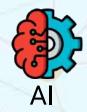

Certificate

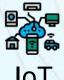

**Assignment** 

IoT

5 2 in 1 STEM Kit

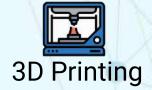

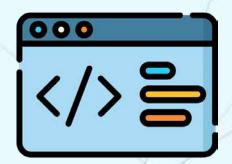

## **CODING FOR KIDS**

#### **Let Your Child Learn How to Code With Ease**

- 1 Introduction to coding software
- 2 Backdrop, Costume, and Animations
- 3 Drawing Shapes using Code
- 4 Variables: the Multitaskers
- 5 Arithmetic Operators-Make a calculator using code
- **6** Writing Conditional Statements
- 7 Logical Operators
- 8 Code a game
- 9 Creating animations using code

```
when I receive battle v
switch backdrop to battle v
hide variable Lv v
hide variable max HP v
show variable HP v
show variable enemy HF v
```

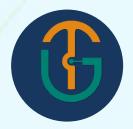

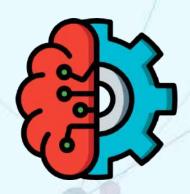

# ARTIFICIAL INTELLIGENCE

### Learn To Address world problems through Al

- 1 Introduction to Al
- 2 Introduction to Pictoblox
- 3 Computer Vision
- 4 Face Detection
- 5 Optical Character Recognition
- **6** Speech Recognition
- 7 Introduction to Machine Learning
- **8** Pose Classifier
- 9 Making a game using Al

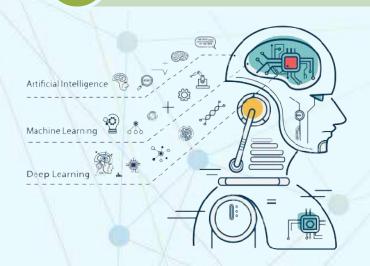

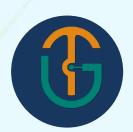

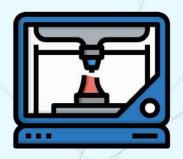

### **3D PRINTING**

### **Getting Started With 3D Printing Technology**

- 1 Introduction
- 1.1 Finding the Area of a Hexagon Activity
- 2 Safety Precaution
- 2.1 Finger Wrench Digit Spanner Activity
- 3 Different Types and process of 3D printing
- **3.1** Center of Mass Lesson Balancing Bird Activity
- Architecture and hardware demonstration of 3D Printer
- **4.1** Oriceps-Origami Inspired Forceps Activity
- 5 Additive v/s Conventional Manufacturing process
- **5.1** Molecules and Compounds Activity

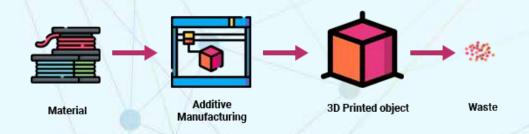

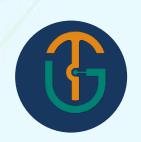

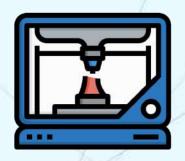

### **3D PRINTING**

### **Getting Started With 3D Printing Technology**

- **6** Materials used in 3D Printing
- **6.1** Fingerdigger Activity
- 7 Additive Manufacturing Techniques
- 7.1 DNA Model Activity
- **8** Buzz words of 3D printing
- **8.1** Modular Math Gear Activity
- 9 Application Domains of 3D printing
- 9.1 Alpha Decay Model Activity
- 10 Advantages of 3D Printing
- 10.1 Molecular Construction Kit Activity

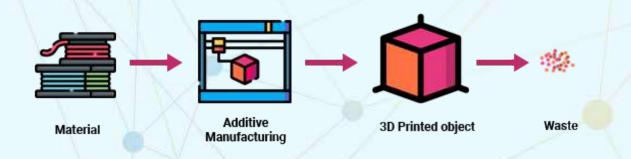

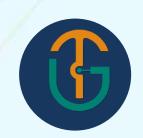

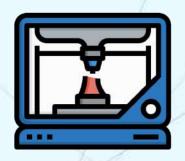

### **3D PRINTING**

#### **Getting Started With 3D Printing Technology**

- 11 Process the 3D model using slicing software
- 11.1 Archimedes Screw Activity
- Design of 3D model using different designing software's
- **12.1** Atomic Orbital Collection Activity
- 13 Common fault and troubleshooting
- **13.1** Self Watering Planter Activity
- 14 Post Processing Techniques
- **14.1** Spring Motor Mechanism Activity
- 15 Uses of 3D Pen
- **15.1** Automatic Transmission Model Activity

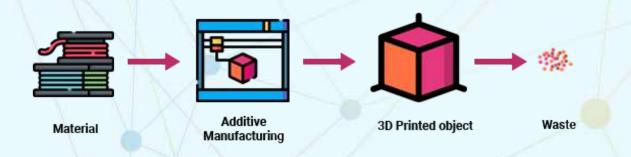

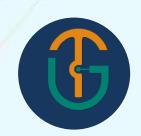

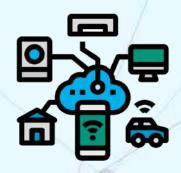

## INTERNET OF THINGS

### **Connected Devices. How It Actually Works!**

- 1 Introduction to IoT
- 2 Simple Led Blinking
- **3** Firefly
- 4 Alternate Flashing Light
- 5 Light Activated LED
- 6 Dark Activated LED
- 7 Duel Led Flasher
- 8 Fading LED
- 9 Disco Light
- **10** Eye

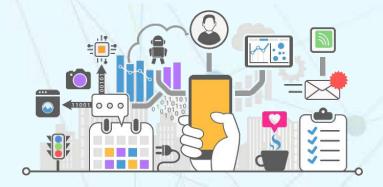

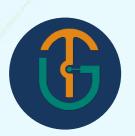

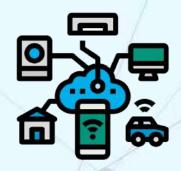

## INTERNET OF THINGS

#### **Connected Devices. How It Actually Works!**

- 11 Automatic Street Light Control
- 12 Introduction to ESP32 Board
- 13 Learning about IoT Platform
- 14 Get Your Computer ready to learn the ABC of IoT
- 15 Controlling LED
- 16 Smart Door Lock
- 17 Smart Intruder Alert System
- 18 Smart Parking System
- **19** Monitor Room Temp & Humidity
- 20 Smart Lamp

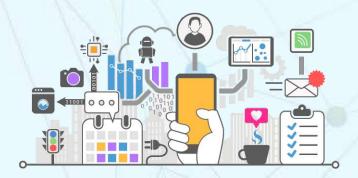

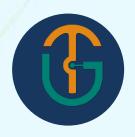

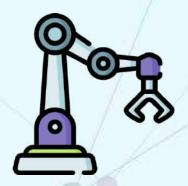

### **ROBOTICS**

### It's Like Nurturing Young Innovators

- 1 Introduction to Robotics
- 2 Introduction to Arduino Board, sensors & Acutators
- 3 Tone Melody
- 4 Smart Doorbell
- **5** Fire Alarm
- 6 Smart Lamp
- 7 Danger Detector
- 8 Light Following Robot
- 9 Human Following Robot

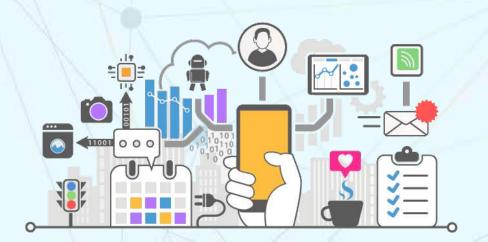

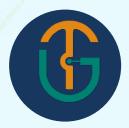

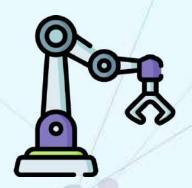

### **ROBOTICS**

### It's Like Nurturing Young Innovators

- 10 Obstacle Avoid-er Robot
- 11 Edge Avoiding Robot using IR
- 12 Fire Detection Robot
- 13 Bluetooth control Car
- 14 Line following Robot
- 15 Edge Avoiding Robot
- 16 Joystick Control Car
- **17** Gesture Control Robot
- 18 Smart Dustbin

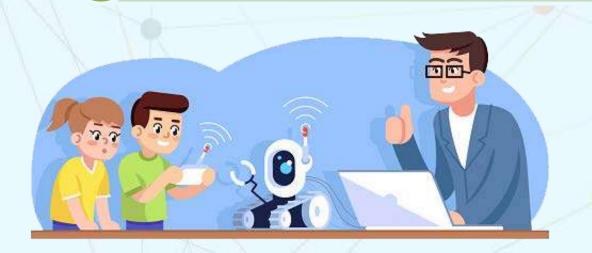

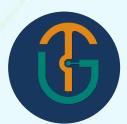

### **REACH US**

## TechyGuide (OPC) Pvt. Ltd.

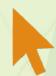

www.techyguide.in

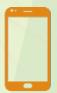

+91 96583 41201 / +91 89513 23736 / +91 95835 93711

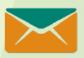

reachus@techyguide.in

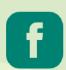

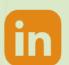

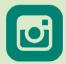

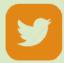

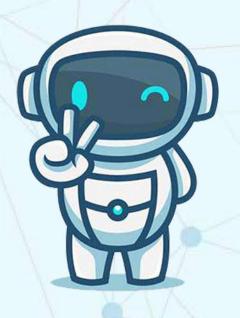

**Book A Free Demo** 

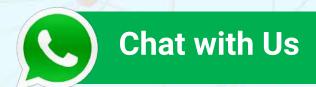

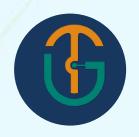